## **Opó**ź**nieniomierz OP-1, instrukcja stanowiskowa**

#### **Instalacja opó**ź**nieniomierza w poje**ź**dzie**

Opóźnieniomierz umieścić w pojeździe w sposób wykluczający możliwość jego poślizgu, w kierunku jazdy. Jako podkładka pod opóźnieniomierz doskonale nadaje się np. typowa mata podłogowa wykonana z gumy, stosowana w pojazdach lub podobna. **Dopuszczalne odchylnie od płaszczyzny poziomej opó**ź**nieniomierza zapewniaj**ą**ce prawidłowe wyniki pomiarów wynosi +/- 45°.** Umocować na pedale hamulca roboczego miernik siły nacisku na pedał hamulca. Miernik nacisku na pedał hamulca oraz (gdy wykorzystujemy) wyzwalacz ręczny podłączyć do gniazda znajdującego się na prawej bocznej ściance opóźnieniomierza.

### **Mocowanie opó**ź**nieniomierza na motocyklu**

 W przypadku montażu opóźnieniomierza na motocyklu zaleca się zamontować w opóźnieniomierzu silikonowe nóżki. Opóźnieniomierz należy umieścić na możliwie równej powierzchni na motocyklu, spinając go z motocyklem przy pomocy gumowych pasków mocujących.

#### **Przeprowadzanie pomiarów**

W celu włączenia zasilania opóźnieniomierza nacisnąć i przytrzymać przez ok. 2 sekundy przycisk ON. Na wyświetlaczu pojawi się informacja o nazwie i wersji oprogramowania opóźnieniomierza, a następujcie wyświetlane są aktualne wartości opóźnienia oraz siły nacisku na pedał hamulca:

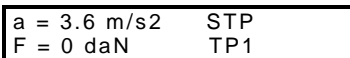

gdzie: TP1 (lub TP2, TP3) – informacja o aktualnym trybie pracy urządzenia Następnie nacisnąć przycisk <POMIAR> - następuje zerowanie wskazań z czujników przyspieszenia i nacisku, a na wyświetlaczu pojawia się dodatkowo napis <GOT>, informujący o gotowości przyrządu do rozpoczęcia pomiaru:

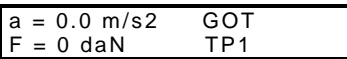

Opóżnieniomierz jest gotowy do przeprowadzenia pomiarów.

Gdy spełnione są warunki określone w rozdziale **Warunki przeprowadzenia pomiarów,** należy powoli rozpędzić pojazd do prędkości ok. 30 km/h według wskazań prędkościomierza, a w odniesieniu do pojazdów nie osiągających tej prędkości – do prędkości maksymalnej. Następnie – zależności od ustawienia zmiennej programowej Tryb Pracy – należy:

**a) je**ż**eli w opó**ź**nieniomierzu ustawiony jest Tryb Pracy "1"** (rozpoczynanie i zakańczanie pomiarów ręczne):

Zainicjować (rozpocząć) pomiar naciskając przycisk <ENTER> lub przycisk ręcznego wyzwalacza. Na wyświetlaczu pojawi się napis "POM". Następnie rozpocząć hamowanie. Po wyhamowaniu zakończyć pomiar naciskając ponownie przycisk <ENTER> lub przycisk na wyzwalaczu ręcznym. Na wyświetlaczu pojawi się napis "STP"

Uwaga: maksymalny czas pomiaru wynosi 10 sek. Po upływie tego czasu urządzenia zakańcza pomiar automatycznie.

**b) jeżeli w opóźnieniomierzu ustawiony jest Tryb Pracy "2"** (inicjowanie/zakańczanie pomiarów automatyczne, zależne od siły nacisku na pedał) lub Tryb Pracy "3" (inicjowanie/zakańczanie pomiarów automatyczne, zależne od wartości opóźnienia):

Rozpocząć hamowanie. Pomiar rozpocznie się i zakończy automatycznie, zależnie od ustawionych wartości progowych. Uwaga: maksymalny czas pomiaru wynosi 10 sek. Po upływie tego czasu urządzenia zakańcza pomiar automatycznie.

- w przypadku trybów pracy "2" oraz "3" możliwe jest również rozpoczynanie i zakańczanie pomiarów ręcznie.

# **Zako**ń**czenie pomiarów. Zapis wyników pomiarów.**

Po zakończeniu pomiarów na wyświetlaczu pojawią się wartości maksymalnego opóźnienia hamowania oraz maksymalnej siły nacisku na pedał hamulca:

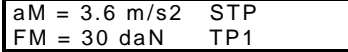

Następnie należy:

- przyciskiem <POMIAR> przystąpić do kolejnych pomiarów bez zapamiętywania aktualnie zmierzonych wartości, lub

zapisać zmierzone wartości w pamięci nielotnej urządzenia.

W celu zapisania wyników pomiaru w pamięci urządzenia należy:

- nacisnąć przycisk <ENTER>. Na wyświetlaczu pojawia się komunikat:

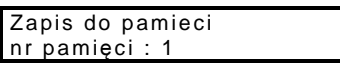

Przyciskami wyboru należy wybrać numer pamięci (dostępnych 12 komórek). Zatwierdzenie wyboru przyciskiem <ENTER>. Uwaga: w przypadku zapisania kolejnego pomiaru w pamięci, w której znajduje się już wynik wcześniej zapisanego pomiaru, następuje nadpisywanie, tzn. pod danym numerem pamięci zostaje zapamiętany ostatnio zapisany pomiar. Po wybraniu numeru pamięci na wyświetlaczu pojawia się komunikat:

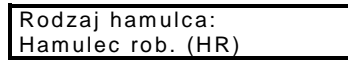

Przyciskami wyboru należy wybrać (zdefiniować) rodzaj badanego hamulca: hamulec roboczy (HR), hamulce awaryjny (HA) lub hamulec postojowy (HP). Zatwierdzenie wyboru przyciskiem <ENTER>.

W przypadku wyboru hamulca roboczego (HR) na wyświetlaczu pojawia się komunikat:

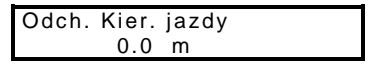

Przyciskami wyboru należy wprowadzić zmierzoną wartości zmiany położenia osi kierunku poruszania się pojazdu podczas hamowania, tzn. odchylenie kierunku jazdy. Zatwierdzenie wprowadzonej wartości przyciskiem <ENTER>. Po zapisaniu wyników pomiaru w pamięci nielotnej urządzenia, następuje powrót do wyświetlania wyników ostatniego pomiaru.